# PA-A310 v1.2

Revision History 20190703 ==> Initial Release. 20190815 ==> Add RFID & Fingerprint Driver 20200313 ==> Add WiFi module Drive Intel AC9260NGW 20200423 ==> Add Win10 x64 2019 driver & API Package  $20230515$  =  $\geq$  Add new RFID driver for win10

# DRIVER DISC content

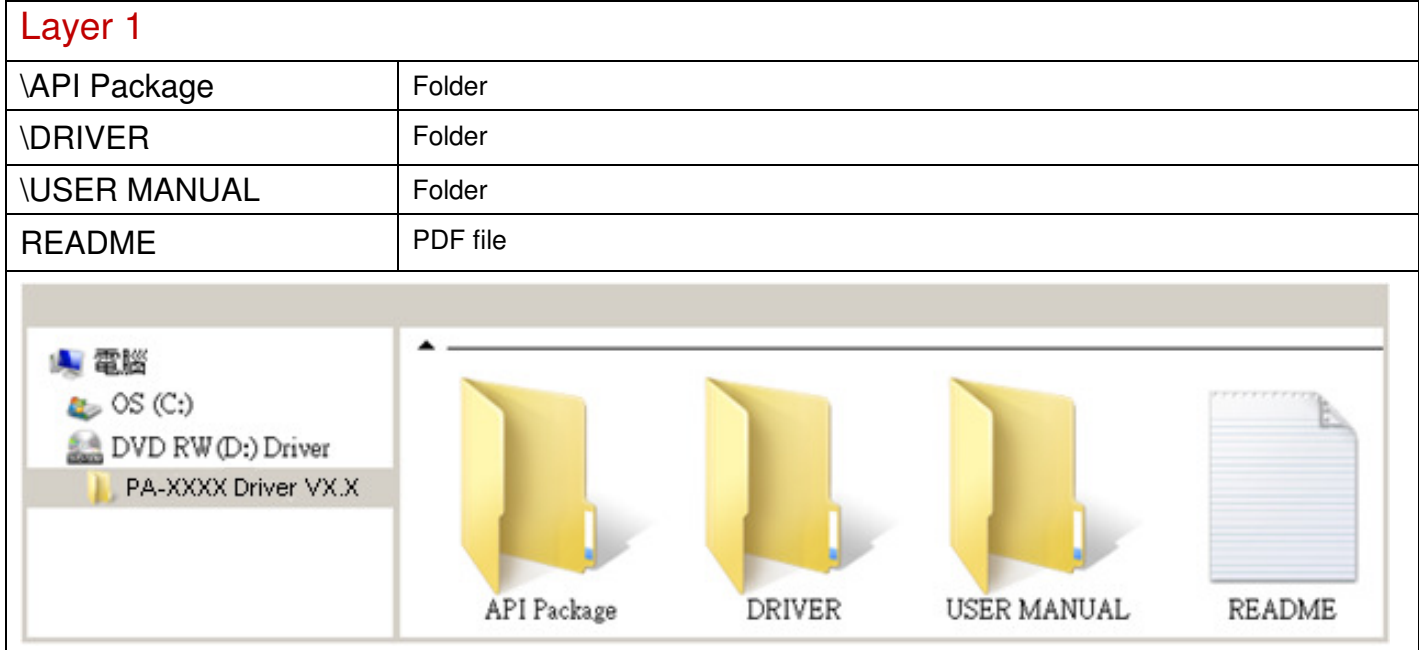

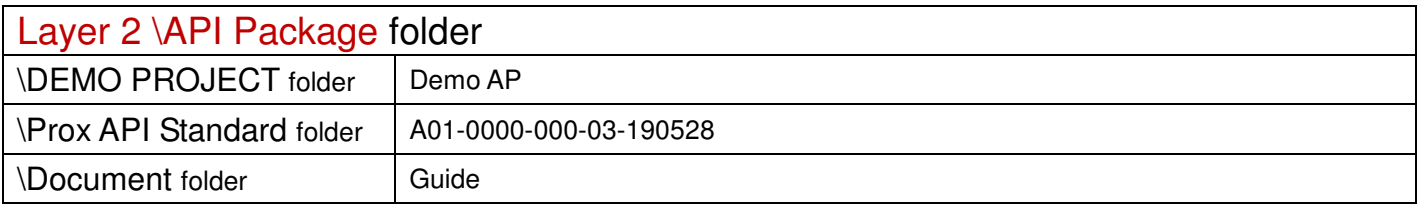

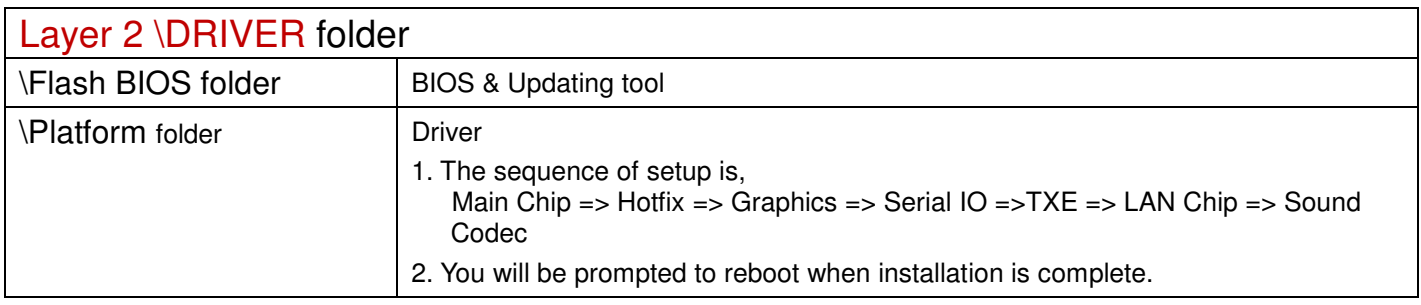

# \Platform folder

# Main Chip

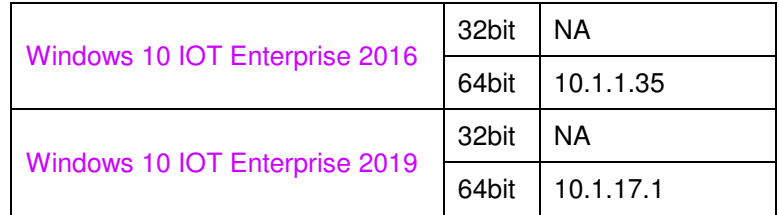

#### Hotfix

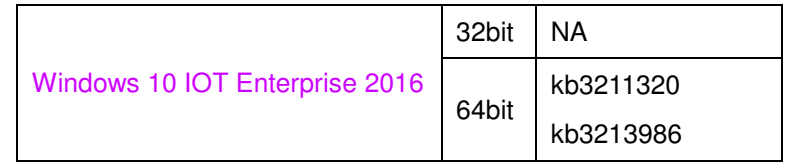

# **Graphics**

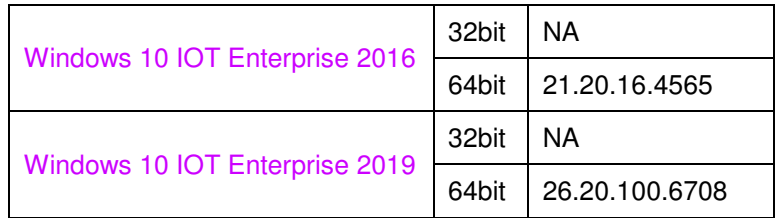

## Serial IO

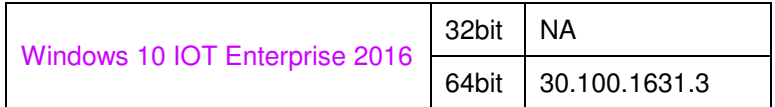

#### TXE

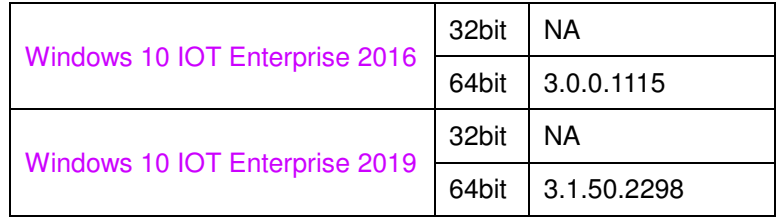

# LAN Chip

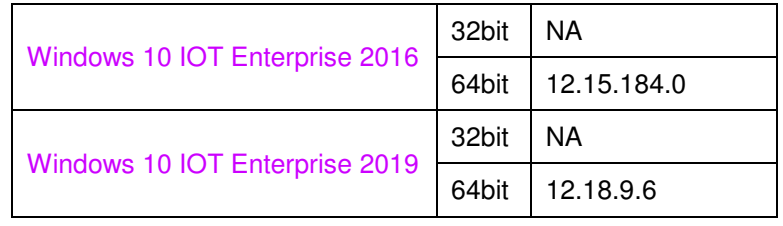

# Sound Codec

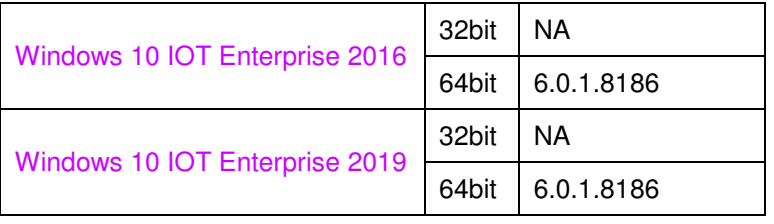

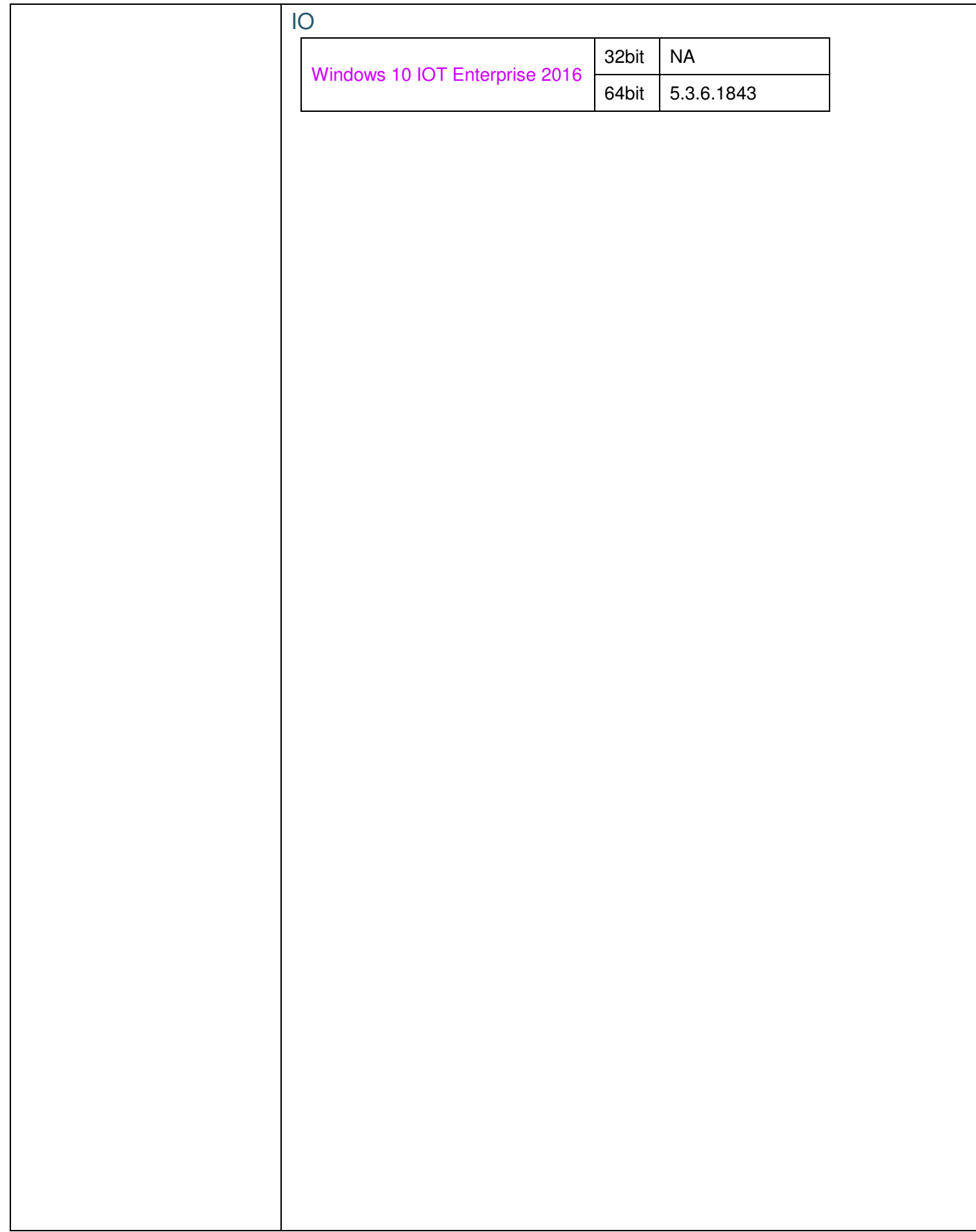

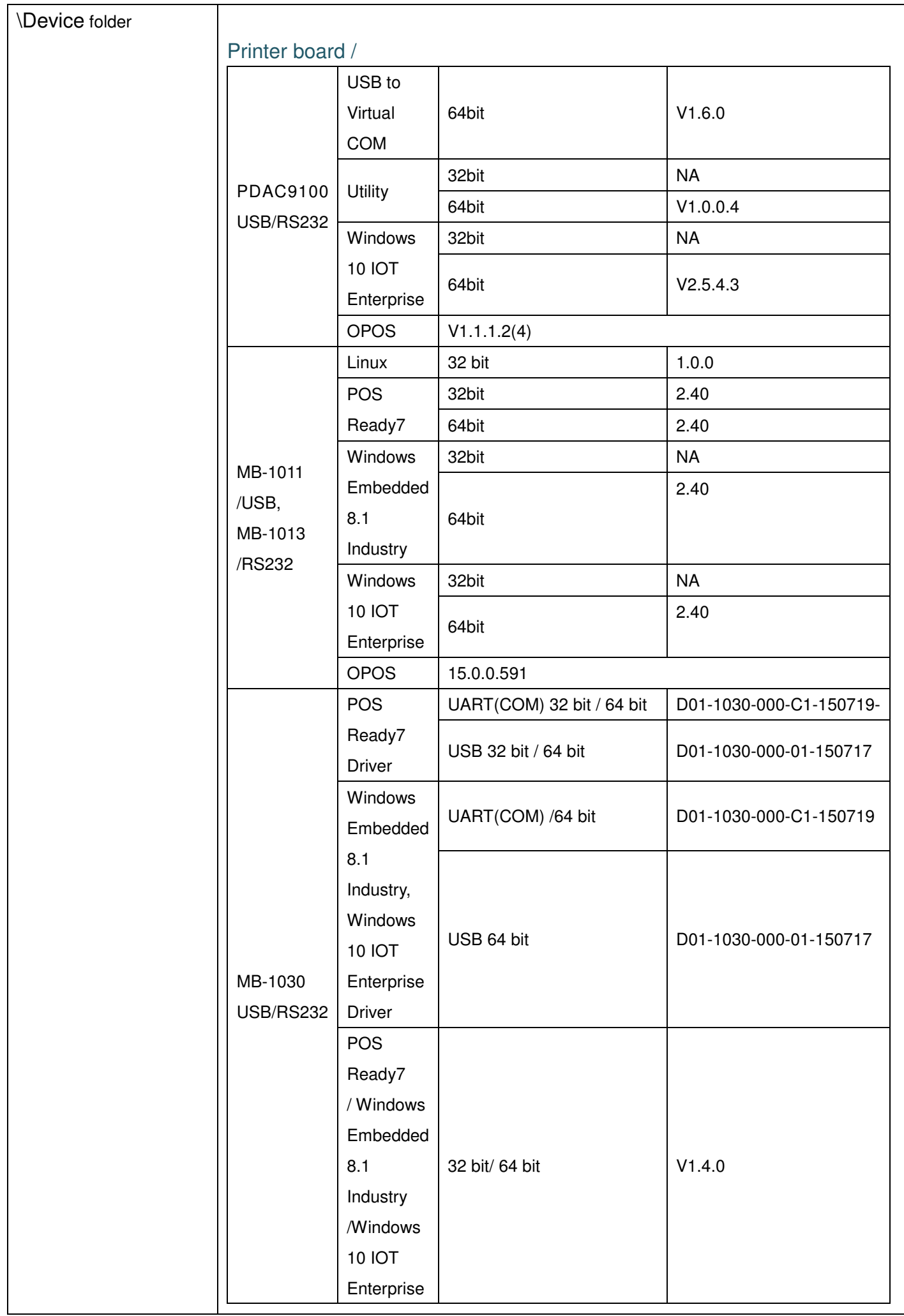

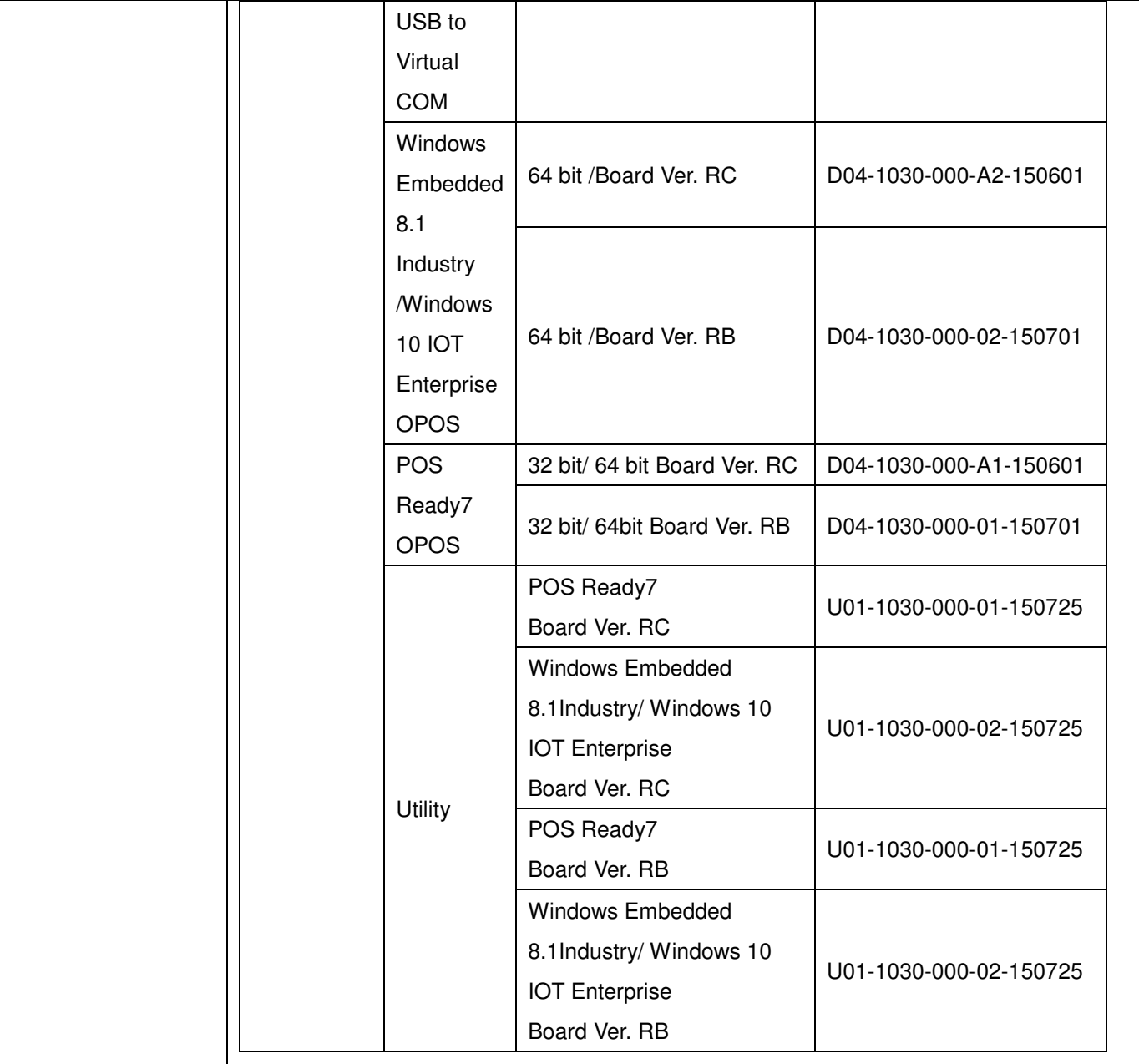

## WiFi /

#### Intel AC 8265NGW\_Wi-Fi+Bluetooth 4.2

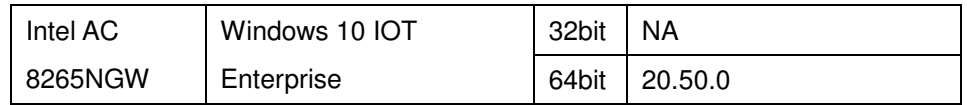

#### Intel AC 9260NGW\_Wi-Fi+Bluetooth

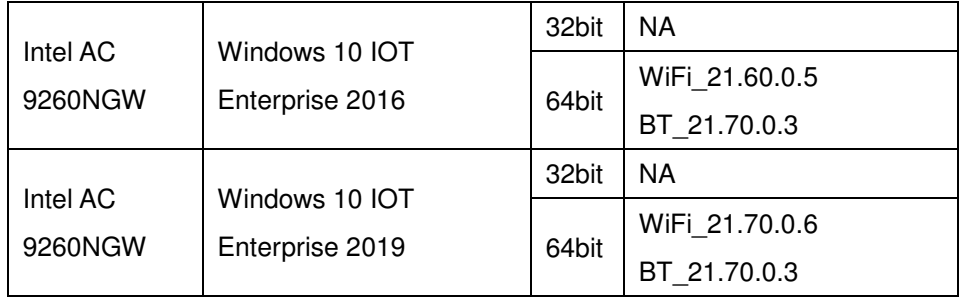

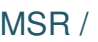

MB-3011 /USB

MB-3013 /RS232

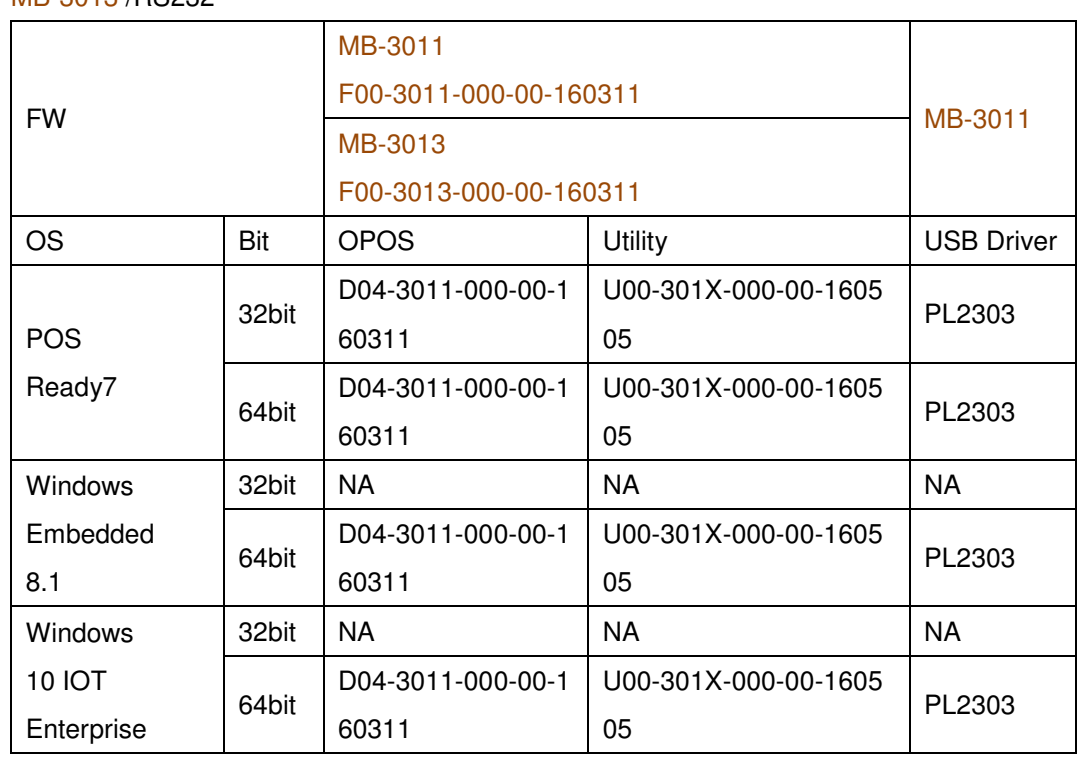

MB-3011 USB Driver:

PL2303\_Prolific\_driverInstaller\_v1\_11\_0.zip

#### MB-3012 /PS2

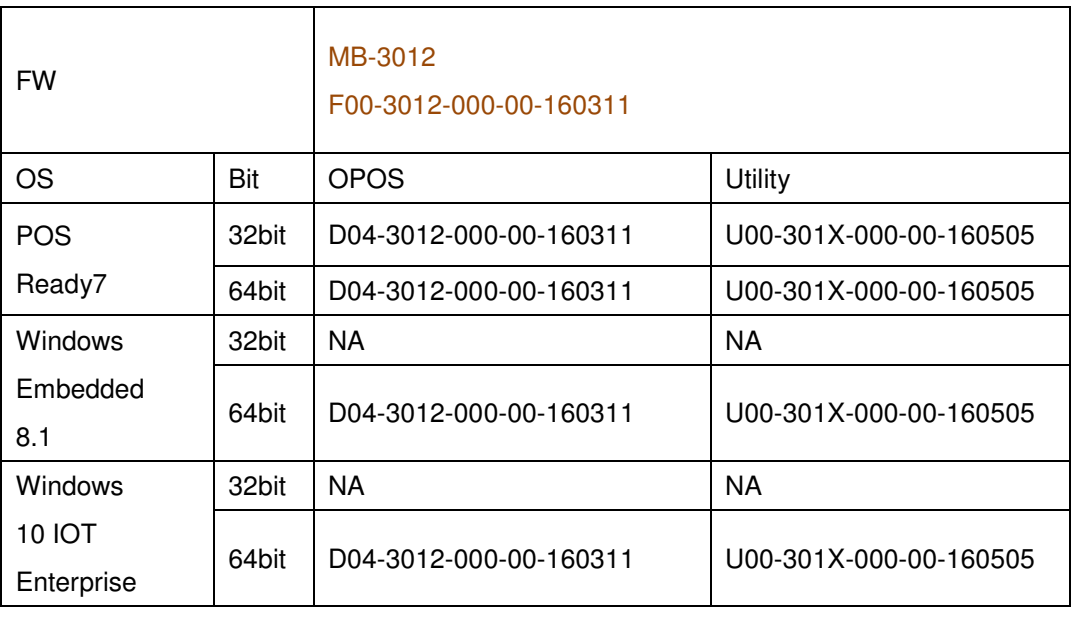

# VFD /

#### LM730 JPOS Installer | Windows10 IOT Enterprise 32bit NA 64bit V1.0.0.4 OPOS Installer Windows10 IOT Enterprise 32bit NA 64bit V1.0.2 **Utility** Windows10 IOT Enterprise 32bit NA 64bit V6.1.5.2

#### RFID /

#### MF320U USB / RS-232

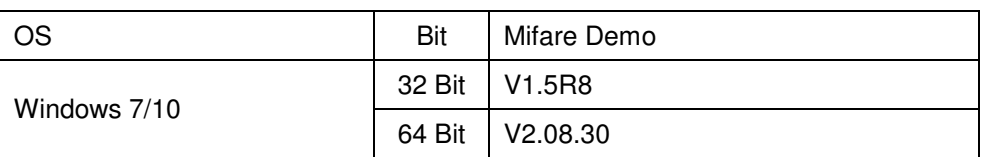

### MF320U-PT USB / RS-232

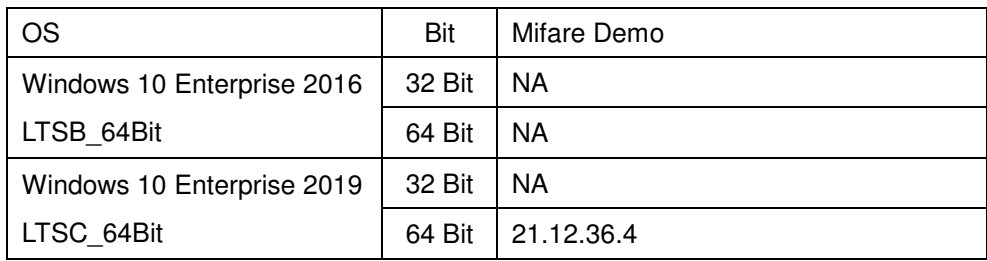

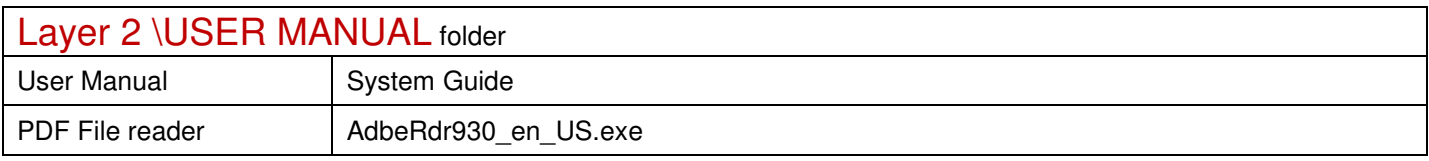